I. Descriptive Statistics

II. Probability and Distributions

$$P(A \cup B) = P(A) + P(B) - P(A \cap B) \qquad \qquad P(A \mid B) = \frac{P(A \cap B)}{P(B)}$$

| Probability Distribution                                                                                                    | Mean                             | Standard Deviation                                        |
|----------------------------------------------------------------------------------------------------|----------------------------------|-----------------------------------------------------------|
| Discrete random variable, X                                                                                                    | $\mu_X = E(X) = \sum x_i P(x_i)$ | $\sigma_{X} = \sqrt{\sum (x_{i} - \mu_{X})^{2} P(x_{i})}$ |
| If X has a <b>binomial</b> distribution<br>with parameters n and p, then:<br>$P(X = x) = {n \choose x} p^{x} (1 - p)^{n-x}$ where x = 0, 1, 2, 3,, n | $\mu_X = np$                     | $\sigma_{\chi} = \sqrt{np(1-p)}$                          |
| If X has a <b>geometric</b> distribution<br>with parameter p, then:<br>$P(X = x) = (1 - p)^{x-1} p$<br>where $x = 1, 2, 3,$                          | $\mu_X = \frac{1}{p}$            | $\sigma_X = \frac{\sqrt{1-p}}{p}$                         |

# III. Sampling Distributions and Inferential Statistics

| Standardized test statistic:             | statistic – parameter<br>standard error of the statistic |
|------------------------------------------|----------------------------------------------------------|
| Confidence interval: statistic $\pm$ (cr | itical value)(standard error of statistic)               |

Chi-square statistic: 
$$\chi^2 = \sum \frac{(\text{observed} - \text{expected})^2}{\text{expected}}$$

# III. Sampling Distributions and Inferential Statistics (continued)

Sampling distributions for proportions:

| Random<br>Variable                                 | Sar                                       | Parameters of npling Distribution                                                             | Standard Error <sup>*</sup><br>of Sample Statistic                                                                             |
|----------------------------------------------------|-------------------------------------------|-----------------------------------------------------------------------------------------------|----------------------------------------------------------------------------------------------------|
| For one population: $\hat{p}$                      | $\mu_{\hat{p}} = p$                       | $\sigma_{\hat{p}} = \sqrt{\frac{p(1-p)}{n}}$                                                  | $s_{\hat{p}} = \sqrt{\frac{\hat{p}(1-\hat{p})}{n}}$                                                                            |
| For two<br>populations:<br>$\hat{p}_1 - \hat{p}_2$ | $\mu_{\hat{p}_1 - \hat{p}_2} = p_1 - p_2$ | $\sigma_{\hat{p}_1 - \hat{p}_2} = \sqrt{\frac{p_1(1 - p_1)}{n_1} + \frac{p_2(1 - p_2)}{n_2}}$ | $s_{\hat{p}_1 - \hat{p}_2} = \sqrt{\frac{\hat{p}_1(1 - \hat{p}_1)}{n_1} + \frac{\hat{p}_2(1 - \hat{p}_2)}{n_2}}$               |
|                                                    |                                           |                                                                                               | When $p_1 = p_2$ is assumed:<br>$s_{\hat{p}_1 - \hat{p}_2} = \sqrt{\hat{p}_c (1 - \hat{p}_c) (\frac{1}{n_1} + \frac{1}{n_2})}$ |
|                                                    |                                           |                                                                                               | where $\hat{p}_{c} = \frac{X_{1} + X_{2}}{n_{1} + n_{2}}$                                                                      |

Sampling distributions for means:

| Random<br>Variable                                           | Parameters                                            | s of Sampling Distribution                                                                | Standard Error <sup>*</sup><br>of Sample Statistic                                   |
|--------------------------------------------------------------|-------------------------------------------------------|-------------------------------------------------------------------------------------------|--------------------------------------------------------------------------------------|
| For one population: $\overline{X}$                           | $\mu_{\overline{X}} = \mu$                            | $\sigma_{\overline{X}} = \frac{\sigma}{\sqrt{n}}$                                         | $s_{\overline{X}} = \frac{s}{\sqrt{n}}$                                              |
| For two<br>populations:<br>$\overline{X}_1 - \overline{X}_2$ | $\mu_{\overline{X}_1-\overline{X}_2} = \mu_1 - \mu_2$ | $\sigma_{\bar{X}_1 - \bar{X}_2} = \sqrt{\frac{\sigma_1^2}{n_1} + \frac{\sigma_2^2}{n_2}}$ | $s_{\overline{X}_1 - \overline{X}_2} = \sqrt{\frac{s_1^2}{n_1} + \frac{s_2^2}{n_2}}$ |

Sampling distributions for simple linear regression:

| Random<br>Variable | Parameters      | s of Sampling Distribution                                                                                        | Standard Error <sup>*</sup><br>of Sample Statistic                                                                                                    |
|--------------------|-----------------|----------------------------------------------------------------------------------------------------|----------------------------------------------------------------------------------------------------|
| For slope:<br>b    | $\mu_b = \beta$ | $\sigma_b = \frac{\sigma}{\sigma_x \sqrt{n}},$<br>where $\sigma_x = \sqrt{\frac{\sum (x_i - \overline{x})^2}{n}}$ | $s_{b} = \frac{s}{s_{x}\sqrt{n-1}},$<br>where $s = \sqrt{\frac{\sum(y_{i} - \hat{y}_{i})^{2}}{n-2}}$<br>and $s_{x} = \sqrt{\frac{\sum(x_{i} - \overline{x})^{2}}{n-1}}$ |

\*Standard deviation is a measurement of variability from the theoretical population. Standard error is the estimate of the standard deviation. If the standard deviation of the standard to be known, then the standard deviation should be used instead of the standard error.

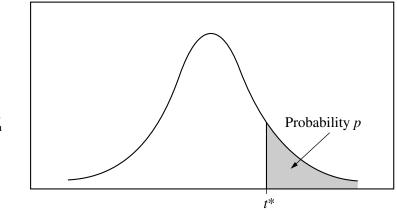

Table entry for p and C is the point  $t^*$  with probability p lying above it and probability C lying between  $-t^*$  and  $t^*$ .

| Table Btdistribution critical values |  |
|--------------------------------------|--|
|--------------------------------------|--|

|           |       |       |       |       |       | Tail pro     | bability p |       |       |       |       |       |
|-----------|-------|-------|-------|-------|-------|--------------|------------|-------|-------|-------|-------|-------|
| df        | .25   | .20   | .15   | .10   | .05   | .025         | .02        | .01   | .005  | .0025 | .001  | .0005 |
| 1         | 1.000 | 1.376 | 1.963 | 3.078 | 6.314 | 12.71        | 15.89      | 31.82 | 63.66 | 127.3 | 318.3 | 636.6 |
| 2         | .816  | 1.061 | 1.386 | 1.886 | 2.920 | 4.303        | 4.849      | 6.965 | 9.925 | 14.09 | 22.33 | 31.60 |
| 3         | .765  | .978  | 1.250 | 1.638 | 2.353 | 3.182        | 3.482      | 4.541 | 5.841 | 7.453 | 10.21 | 12.92 |
| 4         | .741  | .941  | 1.190 | 1.533 | 2.132 | 2.776        | 2.999      | 3.747 | 4.604 | 5.598 | 7.173 | 8.610 |
| 5         | .727  | .920  | 1.156 | 1.476 | 2.015 | 2.571        | 2.757      | 3.365 | 4.032 | 4.773 | 5.893 | 6.869 |
| 6         | .718  | .906  | 1.134 | 1.440 | 1.943 | 2.447        | 2.612      | 3.143 | 3.707 | 4.317 | 5.208 | 5.959 |
| 7         | .711  | .896  | 1.119 | 1.415 | 1.895 | 2.365        | 2.517      | 2.998 | 3.499 | 4.029 | 4.785 | 5.408 |
| 8         | .706  | .889  | 1.108 | 1.397 | 1.860 | 2.306        | 2.449      | 2.896 | 3.355 | 3.833 | 4.501 | 5.041 |
| 9         | .703  | .883  | 1.100 | 1.383 | 1.833 | 2.262        | 2.398      | 2.821 | 3.250 | 3.690 | 4.297 | 4.781 |
| 10        | .700  | .879  | 1.093 | 1.372 | 1.812 | 2.228        | 2.359      | 2.764 | 3.169 | 3.581 | 4.144 | 4.587 |
| 11        | .697  | .876  | 1.088 | 1.363 | 1.796 | 2.201        | 2.328      | 2.718 | 3.106 | 3.497 | 4.025 | 4.437 |
| 12        | .695  | .873  | 1.083 | 1.356 | 1.782 | 2.179        | 2.303      | 2.681 | 3.055 | 3.428 | 3.930 | 4.318 |
| 13        | .694  | .870  | 1.079 | 1.350 | 1.771 | 2.160        | 2.282      | 2.650 | 3.012 | 3.372 | 3.852 | 4.221 |
| 14        | .692  | .868  | 1.076 | 1.345 | 1.761 | 2.145        | 2.264      | 2.624 | 2.977 | 3.326 | 3.787 | 4.140 |
| 15        | .691  | .866  | 1.074 | 1.341 | 1.753 | 2.131        | 2.249      | 2.602 | 2.947 | 3.286 | 3.733 | 4.073 |
| 16        | .690  | .865  | 1.071 | 1.337 | 1.746 | 2.120        | 2.235      | 2.583 | 2.921 | 3.252 | 3.686 | 4.015 |
| 17        | .689  | .863  | 1.069 | 1.333 | 1.740 | 2.110        | 2.224      | 2.567 | 2.898 | 3.222 | 3.646 | 3.965 |
| 18        | .688  | .862  | 1.067 | 1.330 | 1.734 | 2.101        | 2.214      | 2.552 | 2.878 | 3.197 | 3.611 | 3.922 |
| 19        | .688  | .861  | 1.066 | 1.328 | 1.729 | 2.093        | 2.205      | 2.539 | 2.861 | 3.174 | 3.579 | 3.883 |
| 20        | .687  | .860  | 1.064 | 1.325 | 1.725 | 2.086        | 2.197      | 2.528 | 2.845 | 3.153 | 3.552 | 3.850 |
| 21        | .686  | .859  | 1.063 | 1.323 | 1.721 | 2.080        | 2.189      | 2.518 | 2.831 | 3.135 | 3.527 | 3.819 |
| 22        | .686  | .858  | 1.061 | 1.321 | 1.717 | 2.074        | 2.183      | 2.508 | 2.819 | 3.119 | 3.505 | 3.792 |
| 23        | .685  | .858  | 1.060 | 1.319 | 1.714 | 2.069        | 2.177      | 2.500 | 2.807 | 3.104 | 3.485 | 3.768 |
| 24        | .685  | .857  | 1.059 | 1.318 | 1.711 | 2.064        | 2.172      | 2.492 | 2.797 | 3.091 | 3.467 | 3.745 |
| 25        | .684  | .856  | 1.058 | 1.316 | 1.708 | 2.060        | 2.167      | 2.485 | 2.787 | 3.078 | 3.450 | 3.725 |
| 26        | .684  | .856  | 1.058 | 1.315 | 1.706 | 2.056        | 2.162      | 2.479 | 2.779 | 3.067 | 3.435 | 3.707 |
| 27        | .684  | .855  | 1.057 | 1.314 | 1.703 | 2.052        | 2.158      | 2.473 | 2.771 | 3.057 | 3.421 | 3.690 |
| 28        | .683  | .855  | 1.056 | 1.313 | 1.701 | 2.048        | 2.154      | 2.467 | 2.763 | 3.047 | 3.408 | 3.674 |
| 29        | .683  | .854  | 1.055 | 1.311 | 1.699 | 2.045        | 2.150      | 2.462 | 2.756 | 3.038 | 3.396 | 3.659 |
| 30        | .683  | .854  | 1.055 | 1.310 | 1.697 | 2.042        | 2.147      | 2.457 | 2.750 | 3.030 | 3.385 | 3.646 |
| 40        | .681  | .851  | 1.050 | 1.303 | 1.684 | 2.021        | 2.123      | 2.423 | 2.704 | 2.971 | 3.307 | 3.551 |
| 50        | .679  | .849  | 1.047 | 1.299 | 1.676 | 2.009        | 2.109      | 2.403 | 2.678 | 2.937 | 3.261 | 3.496 |
| 60        | .679  | .848  | 1.045 | 1.296 | 1.671 | 2.000        | 2.099      | 2.390 | 2.660 | 2.915 | 3.232 | 3.460 |
| 80        | .678  | .846  | 1.043 | 1.292 | 1.664 | 1.990        | 2.088      | 2.374 | 2.639 | 2.887 | 3.195 | 3.416 |
| 100       | .677  | .845  | 1.042 | 1.290 | 1.660 | 1.984        | 2.081      | 2.364 | 2.626 | 2.871 | 3.174 | 3.390 |
| 1000<br>∞ | .675  | .842  | 1.037 | 1.282 | 1.646 | 1.962        | 2.056      | 2.330 | 2.581 | 2.813 | 3.098 | 3.300 |
| 00        | .674  | .841  | 1.036 | 1.282 | 1.645 | 1.960        | 2.054      | 2.326 | 2.576 | 2.807 | 3.091 | 3.291 |
|           | 50%   | 60%   | 70%   | 80%   | 90%   | 95%          | 96%        | 98%   | 99%   | 99.5% | 99.8% | 99.9% |
|           |       |       |       |       | (     | Confidence l | evel C     |       |       |       |       |       |

# Important Concepts not on the AP Statistics Formula Sheet

| Part I:                                                                                                    | portant Concepts not on the AF                                                                                                    | Statistics Formula Shee                                                                                                    | t                                                                                                    |
|----------------------------------------------------------------------------------------------------|----------------------------------------------------------------------------------------------------|----------------------------------------------------------------------------------------------------|----------------------------------------------------------------------------------------------------|
| IQR = $Q_3 - Q_1$ Test for an outlier:1.5(IQR) above $Q_3$ or below $Q_1$ The calculator will run thetest for you as long as youchoose the boxplot with theoulier on it in STATPLOT | Linear transformation:<br><b>Addition</b> : affects center NOT<br>spread<br>adds to $\bar{x}$ , M, Q <sub>1</sub> , Q <sub>3</sub> , IQR<br>not $\sigma$<br><b>Multiplication:</b> affects both<br>center and spread<br>multiplies $\bar{x}$ , M, Q <sub>1</sub> , Q <sub>3</sub> , IQR, $\sigma$ | When describing data:<br>describe<br>center, spread, and<br>shape.<br>Give a 5 number<br>summary or mean and<br>standard deviation when<br>necessary.                                                                                                    | Histogram:<br>fairly symmetrical<br>unimodal                                                                                                    |
| skewed                                                                                                    | Skewed left                                                                                                    | Ogive (cumulative                                                                                                    | Boxplot (with an                                                                                                    |
| right<br>20 $20$ $15$ $10$ $10$ $10$ $1$ $2$ $3$ $4$ $5$ $6$ $7$ $8$ $9$ $10$ $11$ $12$                                                                                             |                                                                                                    | frequency)<br>100 - 100 - 100 | outlier)                                                                                                    |
| Number of letters in word<br>Stem and leaf                                                                                                    | Normal Probability Plot                                                                                                    | (b) Age at inauguration $x - mean$                                                                                                    | r: correlation coefficient,                                                                                                    |
| Treasury bills<br>0 9<br>1 02556668<br>2 15779<br>3 011355899                                                                                                    | 140-<br>130-<br>170-                                                                                                    | $z = \frac{1}{\text{standard dev}}$ $z = \frac{\sigma r}{\sigma}$                                                                                                    | The strength of the linear<br>relationship of data.<br>Close to 1 or -1 is very<br>close to linear                                                                                           |
| 4 24778<br>5 112225667879<br>6 24569<br>7 278<br>8 048<br>9 8<br>10 45<br>11 3<br>12<br>13<br>14 7<br>(b)                                                                           | The 80 <sup>th</sup> percentile means that 80% of the data is below that observation.                                                                                                    | HOW MANY STANDARD<br>DEVIATIONS AN<br>OBSERVATION IS FROM<br>THE MEAN<br>68-95-99.7 Rule for<br>Normality<br>N(μ,σ)<br>N(0,1) Standard Normal                                                                                                    | <ul> <li>r<sup>2</sup>: coefficient of determination. How well the model fits the data. Close to 1 is a good fit.</li> <li>"Percent of variation in y described by the LSRL on x"</li> </ul> |
| residual = $y - \hat{y}$<br>residual =<br>observed – predicted                                                                                                    | Exponential Model:<br>y = ab <sup>x</sup> take log of y<br>Power Model:<br>y = ax <sup>b</sup> take log of x and y                                                                                                    | Explanatory variables<br>explain changes in<br>response variables.<br>EV: x, independent<br>RV: y, dependent                                                                                                    | Lurking Variable: A<br>variable that may<br>influence the relationship<br>bewteen two variables.<br>LV is not among the EV's                                                                 |
| y = a+bx<br>Slope of LSRL(b): rate of<br>change in y for every unit x                                                                                                    | y an une log of k une y                                                                                                    | itti y, dependent                                                                                                    |                                                                                                    |
| y-intercept of LSRL(a): y<br>when $x = 0$                                                                                                    |                                                                                                    |                                                                                                    |                                                                                                    |
| Confounding: two<br>variables are confounded<br>when the effects of an RV<br>cannot be distinguished.                                                                               | $(x) \longrightarrow (y)$                                                                                                    |                                                                                                    |                                                                                                    |
|                                                                                                    | Causation<br>(a)                                                                                                    | Common response<br>(b)                                                                                                    | Confounding<br>(c)                                                                                                    |

# Regression in a Nutshell

# Given a Set of Data:

| a second second s |     |     |     |     |     |     |     |     |
|----------------------------------------------------------------------------------------------------|-----|-----|-----|-----|-----|-----|-----|-----|
| NEA change (cal):                                                                                                    | -94 | -57 | -29 | 135 | 143 | 151 | 245 | 355 |
| Fat gain (kg):                                                                                                    | 4.2 | 3.0 | 3.7 | 2.7 | 3.2 | 3.6 | 2.4 | 1.3 |
| NEA change (cal):                                                                                                    | 392 | 473 | 486 | 535 | 571 | 580 | 620 | 690 |
| Fat gain (kg):                                                                                                    | 3.8 | 1.7 | 1.6 | 2.2 | 1.0 | 0.4 | 2.3 | 1.1 |

Enter Data into L<sub>1</sub> and L<sub>2</sub> and run 8:Linreg(a+bx)

The regression equation is:

predicted fat gain = 3.5051 - 0.00344(*NEA*)

y-intercept: Predicted fat gain is 3.5051 kilograms when NEA is zero.

slope: Predicted fat gain decreases by .00344 for every unit increase in NEA.

# r: correlation coefficient

r = -0.778Moderate, negative correlation between NEA and fat gain.

# r<sup>2</sup>: coefficient of determination

 $r^2 = 0.606$ 

60.6% of the variation in fat gained is explained by the Least Squares Regression line on NEA. The linear model is a moderate/reasonable fit to the data. It is not strong.

**The residual plot** shows that the model is a reasonable fit; there is not a bend or curve, There is approximately the same amount of points above and below the line. There is No fan shape to the plot. 3+

# Predict the fat gain that corresponds to a NEA of 600.

predicted fat gain = 3.5051 - 0.00344(600)predicted fat gain = 1.4411

# Would you be willing to predict the fat gain of a person with NEA of 1000?

No, this is extrapolation, it is outside the range of our data set.

**Residual:** observed y - predicted y

# Find the residual for an NEA of 473

First find the predicted value of 473:

predicted fat gain = 3.5051 - 0.00344(473)predicted fat gain = 1.87798

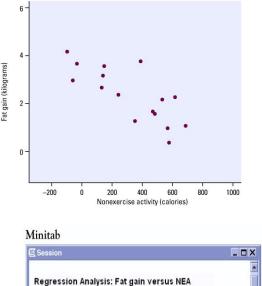

SE Coef

-0.0034415 0.0007414 -4.64 0.000

0.3036 11.54 0.000

The regression equation is Fat gain = 3.51 - 0.00344 NEA

Coef

S = 0.739853 R-Sg = 60.6% R-Sg(adj) = 57.8%

3.5051

Predictor

Constant

NEA

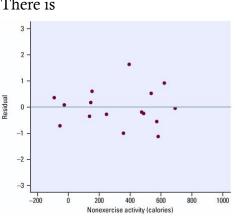

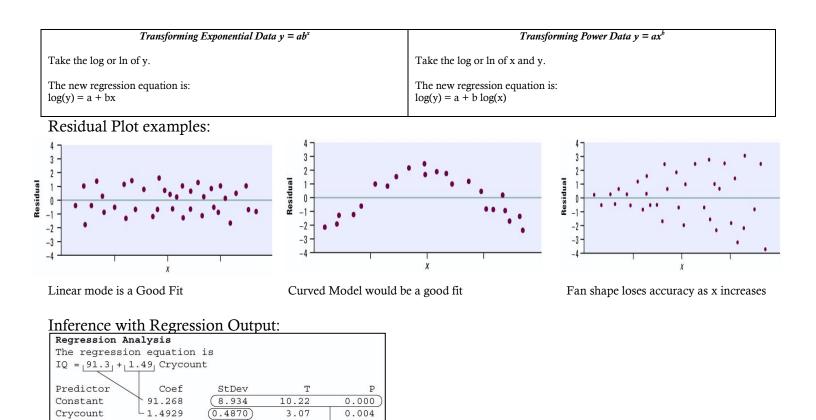

Construct a 95% Confidence interval for the slope of the LSRL of IQ on cry count for the 20 babies in the study.

Formula: df = n - 2 = 20 - 2 = 18  $b \pm t^*SE_b$   $1.4929 \pm (2.101)(0.4870)$   $1.4929 \pm 1.0232$ (0.4697, 2.5161)

Find the t-test statistic and p-value for the effect cry count has on IQ.

SE,

We usually

ignore this part.

From the regression analysis t = 3.07 and p = 0.004

R-Sq = 20.7%

$$t = \frac{b}{SE_b} = \frac{1.4929}{0.4870} = 3.07$$

# s = 17.50

S = 17.50

estimates

This is the standard deviation of the residuals and is a measure of the average spread of the deviations from the LSRL.

### Part II: Designing Experiments and Collecting Data:

### Sampling Methods:

### The Bad:

**Voluntary sample**. A voluntary sample is made up of people who decide for themselves to be in the survey. Example: Online poll

Convenience sample. A convenience sample is made up of people who are easy to reach.

Example: interview people at the mall, or in the cafeteria because it is an easy place to reach people.

### The Good:

**Simple random sampling**. Simple random sampling refers to a method in which all possible samples of n objects are equally likely to occur.

Example: assign a number 1-100 to all members of a population of size 100. One number is selected at a time from a list of random digits or using a random number generator. The first 10 selected without repeats are the sample.

**Stratified sampling**. With stratified sampling, the population is divided into groups, based on some characteristic. Then, within each group, a SRS is taken. In stratified sampling, the groups are called **strata**.

Example: For a national survey we divide the population into groups or strata, based on geography - north, east, south, and west. Then, within each stratum, we might randomly select survey respondents.

**Cluster sampling**. With cluster sampling, every member of the population is assigned to one, and only one, group. Each group is called a cluster. A sample of clusters is chosen using a SRS. Only individuals within sampled clusters are surveyed. Example: Randomly choose high schools in the country and only survey people in those schools.

<u>Difference</u> between cluster sampling and stratified sampling. With stratified sampling, the sample includes subjects from each stratum. With cluster sampling the sample includes subjects only from sampled clusters.

**Multistage sampling**. With multistage sampling, we select a sample by using combinations of different sampling methods. Example: Stage 1, use cluster sampling to choose clusters from a population. Then, in Stage 2, we use simple random sampling to select a subset of subjects from each chosen cluster for the final sample.

**Systematic random sampling**. With systematic random sampling, we create a list of every member of the population. From the list, we randomly select the first sample element from the first *k* subjects on the population list. Thereafter, we select every *kth* subject on the list.

Example: Select every 5<sup>th</sup> person on a list of the population.

### Experimental Design:

A well-designed experiment includes design features that allow researchers to eliminate extraneous variables as an explanation for the observed relationship between the independent variable(s) and the dependent variable.

**Experimental Unit or Subject:** The individuals on which the experiment is done. If they are people then we call them subjects **Factor:** The explanatory variables in the study

Level: The degree or value of each factor.

**Treatment:** The condition applied to the subjects. When there is one factor, the treatments and the levels are the same.

**Control**. Control refers to steps taken to reduce the effects of other variables (i.e., variables other than the independent variable and the dependent variable). These variables are called **lurking variables**.

Control involves making the experiment as similar as possible for subjects in each treatment condition. Three control strategies are control groups, placebos, and blinding.

Control group. A control group is a group that receives no treatment

Placebo. A fake or dummy treatment.

Blinding: Not telling subjects whether they receive the placebo or the treatment

**Double blinding:** neither the researchers or the subjects know who gets the treatment or placebo

**Randomization**. Randomization refers to the practice of using chance methods (random number tables, flipping a coin, etc.) to assign subjects to treatments.

Replication. Replication refers to the practice of assigning each treatment to many experimental subjects.

Bias: when a method systematically favors one outcome over another.

### Types of design:

**Completely randomized design** With this design, subjects are randomly assigned to treatments.

**Randomized block design**, the experimenter divides subjects into subgroups called **blocks**. Then, subjects within each block are randomly assigned to treatment conditions. Because this design reduces variability and potential confounding, it produces a better estimate of treatment effects.

**Matched pairs design** is a special case of the randomized block design. It is used when the experiment has only two treatment conditions; and subjects can be grouped into pairs, based on some blocking variable. Then, within each pair, subjects are randomly assigned to different treatments. **In some cases** you give two treatments to the same experimental unit. That unit is their own matched pair!

Part II in Pictures:

Sampling Methods

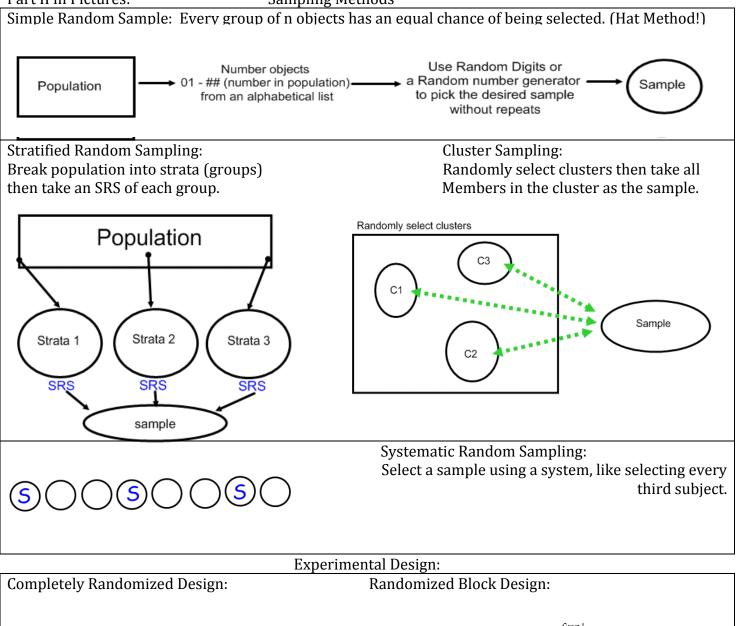

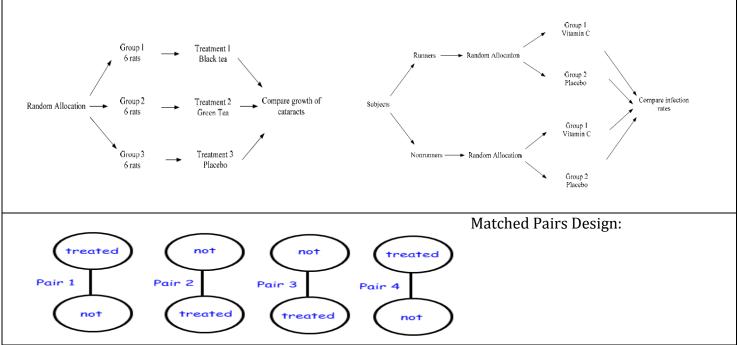

| Part III: Probability and                  | Random variables.                            |                         |                                                         |
|--------------------------------------------|----------------------------------------------|-------------------------|---------------------------------------------------------|
| Counting Principle:                        | A and B are <b>disjoint</b> or               | A and B are             |                                                         |
| Trial 1: a ways                            | mutually exclusive if they                   | independent if          | A B                                                     |
| Trial 2: b ways                            | have no events in                            | the outcome of          | A D                                                     |
| Trial 3: c ways                            | common.                                      | one does not            |                                                         |
| The there are a x b x c ways               | Roll two die: DISJOINT                       | affect the other.       |                                                         |
| to do all three.                           | rolling a 9                                  |                         |                                                         |
| $0 \leq P(A) \leq 1$                       | rolling doubles                              | Mutually                |                                                         |
|                                            | Roll two die: not disjoint                   | Exclusive events        |                                                         |
|                                            | rolling a 4                                  | CANNOT BE               |                                                         |
| $1 - P(A) = P(A^c)$                        | rolling doubles                              | Independent             |                                                         |
|                                            | Toming doubles                               | mucpenuent              |                                                         |
|                                            |                                              |                         | .4                                                      |
| For Conditional Drobabilit                 | ty use a TREE DIAGRAM                        | ſ                       |                                                         |
| For Conditional Flobabilit                 | ly use a TREE DIAGRAM                        | 1.                      | P(A) = 0.3                                              |
| . (0                                       | 0.7)(0.2) = 0.14 = 14%                       |                         | P(B) = 0.5                                              |
| 0.2                                        | , , , , , , , , , , , , , , , , , , ,        |                         | $P(A \cap B) = 0.2$                                     |
|                                            |                                              |                         | P(A U B) = 0.3 + 0.5 - 0.2 = 0.6                        |
| 0.7                                        | 0.7)(0.7) = 0.49 = 49%                       |                         | P(A B) = 0.2/0.5 = 2/5                                  |
| 0.7                                        |                                              |                         |                                                         |
| 0.1                                        |                                              |                         | P(B A) = 0.2 / 0.3 = 2/3                                |
|                                            | (0.7)(0.1) = 0.07 = 7%                       |                         |                                                         |
|                                            | (0.3)(0.4) = 0.12 = 12%                      |                         |                                                         |
| 0.3 0.4                                    |                                              |                         | For Binomial Probability:                               |
|                                            | (0, 2)(0, 5) = 0, 45 = 45 <sup>o</sup>       |                         | Look for x out of n trials                              |
| 0.5                                        | (0.3)(0.5) = 0.15 = 15%                      |                         | 1. Success or failure                                   |
|                                            |                                              |                         | 2. Fixed n                                              |
| 0.1                                        |                                              |                         | 3. Independent observations                             |
| •                                          | (0.3)(0.1) = 0.03 = 3%                       |                         | 4. p is the same for all observations                   |
|                                            | Resulting                                    |                         | 4. p is the same for an observations                    |
|                                            | outcome                                      |                         |                                                         |
|                                            | 7. (- P.                                     |                         | P(X=3) Exactly 3                                        |
| P( <i>B</i>   <i>A</i> )                   | $B A \cap B$                                 | use binompdf(n,p,3)     |                                                         |
| . 4                                        |                                              |                         | $P(X \le 3)$ at most 3                                  |
|                                            |                                              |                         | use binomcdf(n,p,3) (Does 3,2,1,0)                      |
| P(A) $P(B' A)$                             | $B' \qquad A \cap B'$                        |                         | $P(X \ge 3)$ at least 3 is 1 - $P(X \le 2)$             |
|                                            |                                              |                         | use 1 - binomcdf(n,p,2)                                 |
| $ \langle$                                 |                                              |                         |                                                         |
|                                            | P (4 P                                       |                         | Normal Approximation of Binomial:                       |
| P(A) P(B A)                                | $B A' \cap B$                                |                         |                                                         |
| A'                                         |                                              |                         | for $np \ge 10$ and $n(1-p) \ge 10$                     |
|                                            |                                              |                         | the X is approx N(np, $\sqrt{np(1-p)}$ )                |
| $\mathbb{P}(B' \mathcal{A}')$              | $B'$ $A' \cap B'$                            |                         |                                                         |
|                                            |                                              |                         |                                                         |
| Discrete Random Variable                   | · has a countable number of                  | f nossible events       | Geometric Probability:                                  |
|                                            | . has a countable number o                   | POSSIDIE EVEIIIS        |                                                         |
| (Heads or tails, each .5)                  | 1-1 T-1 11 · 1                               |                         | Look for # trial until first success                    |
| Continuous Random Varia                    |                                              | interval: (EX:          | 1. Success or Failure                                   |
| normal curve is continuous                 |                                              |                         | 2. X is trials until first success                      |
| Law of large numbers. As                   | n becomes very large $\bar{x} \rightarrow p$ | u                       | 3. Independent observations                             |
|                                            |                                              |                         | 4. p is same for all observations                       |
| Linear Combinations:                       |                                              |                         | · ·                                                     |
|                                            |                                              | $P(X=n) = p(1-p)^{n-1}$ |                                                         |
| $\mu_{a+bx} = a + b\mu_x$                  |                                              |                         | $\mu$ is the expected number of trails until the        |
|                                            |                                              |                         |                                                         |
| $\mu_{X+Y} = \mu_x + \mu_Y$                |                                              |                         | first success or $\frac{1}{p}$                          |
|                                            |                                              |                         | ٣                                                       |
| $-2 - \frac{12}{2}$                        |                                              |                         | 1 - m                                                   |
| $\sigma_{a+bx}^2 = b^2 \sigma_X^2$         |                                              |                         | $\sigma^2 = \frac{1-p}{p^2}$                            |
|                                            |                                              |                         | $p^2$                                                   |
| $\sigma_{X+Y}^2 = \sigma_X^2 + \sigma_Y^2$ | $\sigma_{x-y}^2 = \sigma_x^2 + \sigma_y^2$   |                         |                                                         |
|                                            |                                              |                         | $P(X > n) = (1 - p)^n = 1 - P(X \le n)$                 |
|                                            |                                              |                         | $  D(X \setminus n) - (  n)^{\mu} -   D(Y \setminus n)$ |

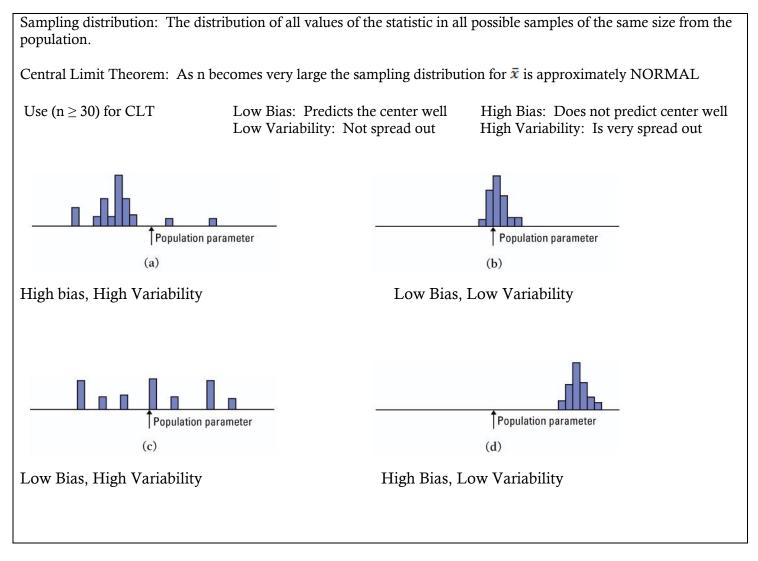

See other sheets for Part IV

ART is my BFF

Type I Error: Reject the null hypothesis when it is actually True

Type II Error: Fail to reject the null hypothesis when it is False.

# **ESTIMATE – DO A CONFIDENCE INTERVAL**

# **EVIDENCE - DO A TEST**

| Paired Procedures                                                                                                    | Two Sample Procedures                                                                                                    |
|----------------------------------------------------------------------------------------------------|----------------------------------------------------------------------------------------------------|
| <ul> <li>Must be from a matched pairs design:</li> <li>Sample from one population where each subject receives two treatments, and the observations are subtracted. OR</li> <li>Subjects are matched in pairs because they are similar in some way, each subject receives one of two treatments and the observations are subtracted</li> </ul> | <ul> <li>Two independent samples from two different populations <b>OR</b></li> <li>Two groups from a randomized experiment (each group would receive a different treatment) Both groups may be from the same population in this case but will randomly receive a different treatment.</li> </ul> |

Major Concepts in Probability For the expected value (mean, $\mu_x$ ) and the  $\sigma_x$  or  $\sigma_x^2$  of a probability distribution use the formula sheet

| For the expected value (mean, $\mu_X$ ) and the $\sigma_X$ of $\sigma_X$ of a probability distribution use the formula sheet                                                                                                    |                                                                                                    |  |  |  |
|----------------------------------------------------------------------------------------------------|----------------------------------------------------------------------------------------------------|--|--|--|
| Binomial Probability                                                                                                    | Simple Probability (and, or, not):                                                                                   |  |  |  |
| Fixed Number of Trials                                                                                                    | Finding the probability of multiple simple events.                                                                   |  |  |  |
| Probability of success is the same for all trials                                                                                                    | Addition Rule: $P(A \text{ or } B) = P(A) + P(B) - P(A \text{ and } B)$                                              |  |  |  |
| Trials are independent                                                                                                    | Multiplication Rule: $P(A \text{ and } B) = P(A)P(B A)$                                                              |  |  |  |
|                                                                                                    |                                                                                                    |  |  |  |
| If X is B(n,p) then (ON FORMULA SHEET)                                                                                                    | Mutually Exclusive events CANNOT be independent                                                                      |  |  |  |
| Mean $\mu_X = np$                                                                                                    | A and B are <b>independent</b> if the outcome of one does not affect                                                 |  |  |  |
| Standard Deviation $\sigma_x = \sqrt{np(1-p)}$<br>For Binomial probability use $P(X = k) = \binom{n}{k} p^k (1-p)^{n-k}$ or use:                                                                                                    | the other.<br>A and B are <b>disjoint</b> or <b>mutually exclusive</b> if they have no                               |  |  |  |
| $\sum_{n=1}^{\infty} \sum_{i=1}^{n} \frac{1}{1} \frac{1}{1} \frac{1}$                                                                                                    | events in common.                                                                                                    |  |  |  |
| For Binomial probability use $P(X = k) = {n \choose k} p^k (1-p)^{n-k}$ or use:                                                                                                    | Roll two die: DISJOINT                                                                                               |  |  |  |
| Exactly: $P(X = x) = binompdf(n, p, x)$                                                                                                    | rolling a 9                                                                                                    |  |  |  |
| Exactly: $f(x - x) = 0$ in only $f(x, y)$                                                                                                    | rolling doubles                                                                                                    |  |  |  |
| At Most: $P(X \le x) = binomcdf(n, p, x)$                                                                                                    |                                                                                                    |  |  |  |
|                                                                                                    | Roll two die: NOT disjoint                                                                                           |  |  |  |
| At least: $P(X \ge x) = 1$ - binomcdf(n, p, x-1)                                                                                                    | rolling a 4                                                                                                    |  |  |  |
|                                                                                                    | rolling doubles                                                                                                    |  |  |  |
| More than: $P(X > x) = 1$ - binomcdf(n, p, x)                                                                                                    |                                                                                                    |  |  |  |
|                                                                                                    | Independent: $P(B) = P(B A)$                                                                                         |  |  |  |
| Less Than: $P(X < x) = binomcdf(n, p, x-1)$                                                                                                    | Mutually Exclusive: P(A and B) = 0                                                                                   |  |  |  |
|                                                                                                    |                                                                                                    |  |  |  |
| You may use the normal approximation of the binomial                                                                                                    |                                                                                                    |  |  |  |
| distribution when $np \ge 10$ and $n(1-p) \ge 10$ . Use then mean and                                                                                                    |                                                                                                    |  |  |  |
| standard deviation of the binomial situation to find the Z score.                                                                                                    |                                                                                                    |  |  |  |
| Geometric Probability                                                                                                    | Conditional Probability                                                                                              |  |  |  |
| You are interested in the amount of trials it takes UNTIL                                                                                                    | Finding the probability of an event given that another even                                                          |  |  |  |
| you achieve a success.                                                                                                    | has already occurred.                                                                                                |  |  |  |
| Probability of success is the same for each trial                                                                                                    | Conditional Probability: $P(B   A) = \frac{P(A \cap B)}{P(A)}$                                                       |  |  |  |
| Trials are independent                                                                                                    | $\frac{P(A)}{P(A)}$                                                                                                  |  |  |  |
|                                                                                                    | Use a two way table or a Tree Diagram for Conditional                                                                |  |  |  |
| Use simple probability rules for Geometric Probabilities.                                                                                                    | Problems.                                                                                                    |  |  |  |
|                                                                                                    | Events are Independent if $P(B A) = P(B)$                                                                            |  |  |  |
| $P(X=n) = p(1-p)^{n-1}$ $P(X > n) = (1-p)^n = 1 - P(X \le n)$                                                                                                    |                                                                                                    |  |  |  |
| $\mu_{\rm X}$ is the expected number of trails until the first success or $\frac{1}{p}$                                                                                                    |                                                                                                    |  |  |  |
| p p                                                                                                    |                                                                                                    |  |  |  |
|                                                                                                    |                                                                                                    |  |  |  |
| Normal Pro                                                                                                    |                                                                                                    |  |  |  |
| For a single observation from a normal population                                                                                                    | For the <b>mean</b> of a random sample of size n from a population.                                                  |  |  |  |
|                                                                                                    | When $n > 30$ the sampling distribution of the sample mean $x$                                                       |  |  |  |
| $P(X \le r) - P(z \le \frac{x - \mu}{x}) \qquad P(X \le r) - P(z \le \frac{x - \mu}{x})$                                                                                                    | is approximately Normal with:                                                                                        |  |  |  |
| $P(X > x) = P(z > \frac{x - \mu}{\sigma}) \qquad P(X < x) = P(z < \frac{x - \mu}{\sigma})$                                                                                                    | $\mu_{\overline{X}} = \mu$                                                                                           |  |  |  |
|                                                                                                    |                                                                                                    |  |  |  |
|                                                                                                    | $\sigma_{-} = \frac{\sigma}{\sigma}$                                                                                 |  |  |  |
|                                                                                                    | $\sigma_{\overline{X}} = \frac{\sigma}{\sqrt{n}}$                                                                    |  |  |  |
| 6.2                                                                                                    | If $n < 30$ then the population should be Normally distributed                                                       |  |  |  |
|                                                                                                    | to begin with to use the z-distribution.                                                                             |  |  |  |
|                                                                                                    |                                                                                                    |  |  |  |
|                                                                                                    | $P(X > x) = P(z > \frac{x - \mu}{x}) \qquad P(X < x) = P(z < \frac{x - \mu}{x})$                                     |  |  |  |
| $\mathbf{T} = \begin{bmatrix} 1 & \mathbf{D}(\mathbf{r} + \mathbf{V} + \mathbf{r}) \\ \mathbf{T} \end{bmatrix} \begin{bmatrix} 1 & \mathbf{T} \end{bmatrix} \begin{bmatrix} 1 & \mathbf{T} \end{bmatrix} \begin{bmatrix} 1 & \mathbf{T} \end{bmatrix} \begin{bmatrix} 1 & \mathbf{T} \end{bmatrix} \begin{bmatrix} \mathbf{T} \\ \mathbf{T} \end{bmatrix} \begin{bmatrix} \mathbf{T} \\ \mathbf{T} \end{bmatrix} \end{bmatrix} \begin{bmatrix} \mathbf{T} \\ \mathbf{T} \end{bmatrix} \begin{bmatrix} \mathbf{T} \\ \mathbf{T} \end{bmatrix} \end{bmatrix} \begin{bmatrix} \mathbf{T} \\ \mathbf{T} \end{bmatrix} \begin{bmatrix} \mathbf{T} \\ \mathbf{T} \end{bmatrix} \end{bmatrix} \begin{bmatrix} \mathbf{T} \\ \mathbf{T} \end{bmatrix} \begin{bmatrix} \mathbf{T} \\ \mathbf{T} \end{bmatrix} \end{bmatrix} \begin{bmatrix} \mathbf{T} \\ \mathbf{T} \end{bmatrix} \end{bmatrix} \end{bmatrix} \begin{bmatrix} \mathbf{T} \\ \mathbf{T} \end{bmatrix} \end{bmatrix} \begin{bmatrix} \mathbf{T} \\ \mathbf{T} \end{bmatrix} \end{bmatrix} \end{bmatrix} \begin{bmatrix} $ | $P(\overline{X} > x) = P(z > \frac{x - \mu}{\sigma/n}) \qquad P(\overline{X} < x) = P(z < \frac{x - \mu}{\sigma/n})$ |  |  |  |
| To find $P(x < X < y)$ Find two Z scores and subtract the                                                                                                    |                                                                                                    |  |  |  |
| probabilities (upper – lower)                                                                                                    | To find $P(x < X < y)$ Find two Z scores and subtract the                                                            |  |  |  |
|                                                                                                    | probabilities (upper – lower)                                                                                        |  |  |  |
| Use the table to find the probability or use                                                                                                    | Use the table to find the probability or use                                                                         |  |  |  |
| normalcdf(min,max,0,1) after finding the z-score                                                                                                    | normalcdf(min,max,0,1) after finding the z-score                                                                     |  |  |  |
|                                                                                                    |                                                                                                    |  |  |  |

| Binomial Probability                                                                                                    | Simple Probability (and, or, not):                                                                                                    |
|----------------------------------------------------------------------------------------------------|----------------------------------------------------------------------------------------------------|
| Mr. K is shooting three point jump shots. Mr. K has a career<br>shooting percentage of 80%. Mr. K is going to shoot 30 three<br>pointers during a practice session.<br>X: number of threes made, X is B(30, 0.6)<br>$\mu_X = np = 30(.6) = 18$<br>$\sigma_X = \sqrt{np(1-p)} = \sqrt{30(.60)(.40)} = 2.683$              |                                                                                                    |
| The probability that Mr. K makes exactly 20 is:<br>P(X = 20) = binompdf(30, 0.6, 20) = 0.1152<br>The probability that Mr. K makes at most 20 is:<br>$P(X \le 20) = binomcdf(30, 0.6, 20) = 0.8237$<br>The probability the Mr. K makes at least 20 is:<br>$P(X \ge 20) = 1 - binomcdf(30, 0.6, 19) = 1 - 0.7085 = 0.2915$ | P(A) = 0.3<br>P(B) = 0.5<br>$P(A \cap B) = 0.2$<br>$P(A \cup B) = 0.3 + 0.5 - 0.2 = 0.6$<br>$P(A \mid B) = 0.2/0.5 = 2/5$<br>$P(B \mid A) = 0.2/0.3 = 2/3$<br>$P(A^{\circ}) = 1 - 0.3 = 0.7$ |
| Geometric Probability                                                                                                    | Conditional Probability with a Tree Diagram                                                                                                    |
| The population of overweight manatees is known to be 40%<br>You select a random Manatee and weigh it, and then you<br>repeat the selection until one is overweight.<br>Find the probability that the fifth manatee you choose is                                                                                         | Of adult users of the Internet:<br>29% are 18-29<br>47% are 30-49<br>24% are over 50<br>47% of the 18-29 group chat<br>21% of the 30-49 group chat                                           |
| overweight.<br>$P(X = 5) = (notover)^4 (over) = (0.60)^4 (0.40) = .05184$                                                                                                    | 7% of the 50 and over group chat.<br>Find the probability that a randomly selected adult chats                                                                                               |
| Find the probability that it takes more than five attempts to find an overweight manatee.                                                                                                    | 0.53 C <sup>c</sup> 0.1537                                                                                                    |
| $P(X > 5) = (notoverweight)^5 = (0.60)^5 = 0.07776$                                                                                                    | Internet 0.47 A2 CET 0 COOP                                                                                                    |
| How many manatees would you expect to choose before you found one to be overweight?                                                                                                    | $\begin{array}{cccc} 0.79 & & C^c & & 0.3713 \\ \hline 0.24 & & & & \\ A_3 & & 0.07 & & C & & 0.0168^* \end{array}$                                                                          |
| $\mu_x = \frac{1}{p} = \frac{1}{0.4} = 2.5$                                                                                                    | 0.93 <i>C<sup>c</sup></i> 0.2232                                                                                                    |
| Normal Probability                                                                                                    | Conditional Probability with a two way table:                                                                                                    |
| The weight of manatees follows a normal distribution<br>with a mean weight of 800 pounds and a standard<br>deviation of 120 pounds.                                                                                                    | Table 6.1         Grades awarded at a university, by school           Grade Level           A         B         Below B         Total                                                        |
| Find the probability that a randomly selected Manatee weighs<br>more than 1000 pounds:<br>X is N(800,120)                                                                                                    | Liberal Arts2,1421,8902,2686,300Engineering and Physical Sciences3684328001,600Health and Human Services8826305882,100Total3,3922,9523,65610,000                                             |
| $P(X > 1000) = P(z > \frac{1000 - 800}{120}) = P(z > 1.67) = 0.0475$                                                                                                    | P(A grade   liberal arts course) = 2142 / 6300                                                                                                    |
| Find the probability that a random sample of 50 manatees has a mean weight more than 1000 pounds:                                                                                                    | P(Liberal arts course   A Grade) = $2142 / 3392$                                                                                                    |
| $P(\overline{X} > 1000) = P(z > \frac{1000 - 800}{120/\sqrt{50}}) = P(z > 11.79) \approx 0$                                                                                                    | P(B Grade   Engineering and PS) = 432 / 1600<br>P(Engineering and PS   B Grade) = 432 / 2952                                                                                                 |
| Even if you did not know the population was normal you could<br>use CLT and assume the sampling distribution is approximately<br>normal.                                                                                                    | 1 (Engineering and ro + b (frace) = 452 / 2952                                                                                                    |

### Mutually Exclusive vs. Independence

You just heard that Dan and Annie who have been a couple for three years broke up. This presents a problem, because you're having a big party at your house this Friday night and you have invited them both. Now you're afraid there might be an ugly scene if they both show up. When you see Annie, you talk to her about the issue, asking her if she remembers about your party. She assures you she's coming. You say that Dan is invited, too, and you wait for her reaction. If she says, "That jerk! If he shows up I'm not coming. I want nothing to do with him!", they're **mutually exclusive**. If she says, "Whatever. Let him come, or not. He's nothing to me now.", they're **independent**.

# Mutually Exclusive and Independence are two very different ideas

| Mutually Exclusive (disjoint):                                 | Independence:                                                    |
|----------------------------------------------------------------|------------------------------------------------------------------|
| $\frac{P(A \text{ and } B) = 0}{P(A \text{ and } B) = 0}$      | $\frac{P(B) = P(B A)}{P(B A)}$                                   |
| Events A and B are mutually exclusive if they have no          | Events A and B are independent if knowing one outcome            |
| outcomes in common.                                            | does not change the probability of the other.                    |
| That is A and B cannot happen at the same time.                | That is knowing A does not change the probability of B.          |
|                                                                |                                                                  |
| Example of <b>mutually exclusive (disjoint)</b> :              | Examples of <b>independent</b> events:                           |
| A: roll an odd on a die                                        | A: draw an ace                                                   |
| B: roll an even on a die                                       | B: draw a spade                                                  |
|                                                                |                                                                  |
| Odd and even share no outcomes                                 | $P(Spade) = \frac{13}{52} = \frac{1}{4}$                         |
| P(odd and even) = 0                                            | $P(\text{Spade} \mid \text{Ace}) = 1/4$                          |
| Therefore, they are mutually exclusive.                        | Knowing that the drawn card is an ace <b>does not change</b> the |
|                                                                | probability of drawing a spade                                   |
| Example of <b><u>not</u> mutually exclusive (joint)</b> :      |                                                                  |
| A: draw a king                                                 | Examples that are <b>dependent</b> (not independent):            |
| B: draw a face card                                            | A: roll a number greater than 3                                  |
|                                                                | B: roll an even                                                  |
| King and face card <b>do share outcomes</b> . All of the kings |                                                                  |
| are face cards.                                                | P(even) = 3/6 = 1/2                                              |
| P(king and face card) = $4/52$                                 | P(even   greater than 3) = $2/3$                                 |
| Therefore, they are not mutually exclusive.                    | Knowing the number is greater than three <b>changes</b> the      |
|                                                                | probability of rolling an even number.                           |

| Mutually Exclusive events         | Independent events cannot be     | Dependent Events may or                           |
|-----------------------------------|----------------------------------|---------------------------------------------------|
| cannot be independent             | Mutually Exclusive               | may not be mutually exclusive                     |
| -                                 |                                  | Dependent and mutually exclusive                  |
| Mutually exclusive and            | Independent and not mutually     | A: draw a queen                                   |
| dependent                         | exclusive                        | B: draw a king                                    |
| -                                 |                                  | Knowing it is a queen changes the probability of  |
| A: Roll an even                   | A: draw a black card             | it being a king and they do not share outcomes.   |
| B: Roll an odd                    | B: draw a king                   |                                                   |
|                                   |                                  | Dependent and not mutually exclusive              |
| They share no outcomes and        | Knowing it is a black card does  | A: Face Card                                      |
| knowing that it is odd changes    | not change the probability of it | B: King                                           |
| the probability of it being even. | being a king and they do share   | Knowing it is a face card changes the probability |
|                                   | outcomes.                        | of it being a king and they do share outcomes.    |

| If events are mutually exclusive then:                     | If events are independent then:                          |  |  |
|------------------------------------------------------------|----------------------------------------------------------|--|--|
| P(A  or  B) = P(A) + P(B)                                  | P(A  and  B) = P(A)P(B)                                  |  |  |
| If events are not mutually exclusive use the general rule: | If events are not independent then use the general rule: |  |  |
| P(A  or  B) = P(A) + P(B) - P(A  and  B)                   | P(A  and  B) = P(A)P(B A)                                |  |  |

Interpretation for a Confidence Interval:

I am C% confident that the true parameter (mean  $\mu$  or proportion p) lies between # and #. INTERPRET IN CONTEXT!!

<u>Interpretation of C% Confident:</u> Using my method, If I sampled over and over again, C% of my intervals would contain the true parameter (mean  $\mu$  or proportion p).

**NOT**: The parameter lies in my interval C% of the time. It either does or does not!!

If  $p < \alpha$  I reject the null hypothesis  $H_0$  and I have sufficient/strong evidence to support the alternative hypothesis  $H_a$ 

**INTERPRET IN CONTEXT in terms of the alternative.** 

If  $p > \alpha$  I fail to reject the null hypothesis H<sub>0</sub> and I have insufficient/poor evidence to support the alternative hypothesis H<sub>a</sub>

**INTERPRET IN CONTEXT in terms of the alternative.** 

| Evidence Against H <sub>o</sub> |                       |
|---------------------------------|-----------------------|
| P-Value                         |                       |
| "Some"                          | 0.05 < P-Value < 0.10 |
| "Moderate or Good"              | 0.01 < P-Value < 0.05 |
| "Strong"                        | P-Value < 0.01        |

Interpretation of a p-value:

The probability, assuming the null hypothesis is true, that an observed outcome would be as extreme or more extreme than what was actually observed.

Duality: Confidence intervals and significance tests.

If the hypothesized parameter lies outside the C% confidence interval for the parameter I can REJECT  $\rm H_0$ 

If the hypothesized parameter lies inside the C% confidence interval for the parameter I FAIL TO REJECT  $\rm H_0$ 

Power of test:

The probability that at a fixed level  $\alpha$  test will reject the null hypothesis when and alternative value is true.

|                                                                                                    | Confidence Intervals                                                                                         |                                                                                                    |
|----------------------------------------------------------------------------------------------------|----------------------------------------------------------------------------------------------------|----------------------------------------------------------------------------------------------------|
| One Sample Z Interval /                                                                                                    | One Sample t Interval                                                                                        | <b>One Proportion Z Interval</b>                                                                                     |
| Use when estimating a single                                                                                                    | Use when estimating a single mean                                                                            | Use when estimating a single                                                                                         |
| population mean and $\sigma$ is known                                                                                                    | and <b>σ</b> is NOT known                                                                                    | proportion                                                                                                    |
| Conditions:                                                                                                    | [Also used in a <u>matched paired design</u>                                                                 | Conditions:                                                                                                    |
| -SRS                                                                                                    | for the mean of the difference:                                                                              | -SRS                                                                                                    |
| -Normality: CLT, stated, or plots                                                                                                    | PAIRED t PROCEDURE]                                                                                          |                                                                                                    |
| -Independence and N≥10n                                                                                                    | Conditions:                                                                                                  | -Normality: $n\hat{p} \ge 10$ , $n(1-\hat{p}) \ge 10$                                                                |
| Interval:                                                                                                    | -SRS                                                                                                    | -Independence and N≥10n                                                                                              |
| $- \sqrt{\sigma}$                                                                                                    | -Normality: CLT, stated, or plots                                                                            | Interval:                                                                                                    |
| $x \pm z = $                                                                                                    | -Independence and N≥10n                                                                                      | $\sqrt{\hat{n}(1-\hat{n})}$                                                                                          |
| $\overline{x} \pm z + \frac{\sigma}{\sqrt{n}}$                                                                                                    | Interval:                                                                                                    | $\hat{p} \pm z^* \sqrt{\frac{\hat{p}(1-\hat{p})}{n}}$                                                                |
|                                                                                                    | — . S                                                                                                    | $P = \sqrt{n}$                                                                                                    |
|                                                                                                    | $x \pm t^* - \frac{5}{2}$                                                                                    | • • • •                                                                                                    |
|                                                                                                    | $\overline{x} \pm t^* \frac{s}{\sqrt{n}}$                                                                    |                                                                                                    |
|                                                                                                    | df = n-1                                                                                                    |                                                                                                    |
| CALCULATOR:                                                                                                    | CALCULATOR:                                                                                                  |                                                                                                    |
| 7:/Z-Interval                                                                                                    | 8: T-Interval                                                                                                | CALCULATOR:                                                                                                    |
|                                                                                                    |                                                                                                    | A: 1-PropZInt                                                                                                    |
| Two Sample Z Interval                                                                                                    | Two Sample t Interval                                                                                        | Two Proportion Z Interval                                                                                            |
| $\sigma$ known (RARELY USED)                                                                                                    | $\sigma$ unknown                                                                                             | Use when estimating the difference                                                                                   |
| Use when estimating the                                                                                                    | Use when estimating the difference                                                                           | between two population proportions.                                                                                  |
| difference between two                                                                                                    | between two population means and $\sigma$                                                                    |                                                                                                    |
| population means and $\sigma$ is known                                                                                                    | is NOT known                                                                                                 | Conditions:                                                                                                    |
| Conditions:                                                                                                    | Conditions:                                                                                                  | -SRS for both populations                                                                                            |
| -SRS for both populations                                                                                                    | -SRS for both populations                                                                                    | -Normality:                                                                                                    |
| -Normality: CLT, stated, or plots                                                                                                    | -Normality: CLT, stated, or plots for                                                                        | $n_1 \hat{p}_1 \ge 10 \ n_1 (1 - \hat{p}_1) \ge 10$                                                                  |
| for -both populations                                                                                                    | both populations                                                                                             | $n_2 \hat{p}_2 \ge 10 \ n_2 (1 - \hat{p}_2) \ge 10$                                                                  |
| -Independence and N≥10n for                                                                                                    | -Independence and N≥10n for both                                                                             | -Independence and N≥10n for both                                                                                     |
| both populations                                                                                                    | populations.                                                                                                 | populations.                                                                                                    |
| Interval:                                                                                                    | Interval:                                                                                                    | Interval:                                                                                                    |
|                                                                                                    |                                                                                                    | $\hat{p}(1-\hat{p}) = \hat{p}(1-\hat{p})$                                                                            |
| $ / * \sigma_1^2 \sigma_2^2 $                                                                                                    | $(\bar{x}_1 - \bar{x}_2) \pm t^* \sqrt{\frac{s_1^2}{1} + \frac{s_2^2}{2}}$                                   | $(\hat{p}_1 - \hat{p}_2) \pm z^* \sqrt{\frac{\hat{p}_1(1 - \hat{p}_1)}{n_1} + \frac{\hat{p}_2(1 - \hat{p}_2)}{n_2}}$ |
| $(x_1 - x_2) \pm z_1 + \frac{1}{2}$                                                                                                    | $(x_1 - x_2) \pm t  _1 - \frac{1}{2} + \frac{2}{2}$                                                          | $n_1 n_2$                                                                                                    |
| $/ / n_1 \setminus n_2$                                                                                                    | $n_1 n_2$                                                                                                    |                                                                                                    |
|                                                                                                    | Use lower n for df (df = $n-1$ ) or use                                                                      |                                                                                                    |
|                                                                                                    | calculator                                                                                                   |                                                                                                    |
| CALCULATOR:                                                                                                    | CALCULATOR:                                                                                                  |                                                                                                    |
|                                                                                                    |                                                                                                    | CALCULATOR:                                                                                                    |
|                                                                                                    | 0: 2-SampTInt                                                                                                |                                                                                                    |
| 9: 2-SampZInt                                                                                                    | 0: 2-SampTInt                                                                                                | B: 2-PropZInt                                                                                                    |
| 9: 2-SampZInt                                                                                                    | Confidence interval for Regression Slop                                                                      | B: 2-PropZInt                                                                                                    |
| 9: 2-SampZInt<br>Use when estimating the slope of t                                                                                                    | Confidence interval for Regression Slop                                                                      | B: 2-PropZInt                                                                                                    |
| 9: 2-SampZInt<br>Use when estimating the slope of the<br>Conditions:                                                                                                    | Confidence interval for Regression Slop                                                                      | B: 2-PropZInt                                                                                                    |
| 9: 2-SampZInt<br>Use when estimating the slope of t<br>Conditions:<br>1. Observations are independent                                                                                                    | Confidence interval for Regression Slop<br>ne true regression line                                           | B: 2-PropZInt                                                                                                    |
| 9: 2-SampZInt<br>Use when estimating the slope of the<br>Conditions:<br>1. Observations are independent<br>2. Linear Relationship (look at reside                                                                                                    | Confidence interval for Regression Slop<br>ne true regression line<br>ual plot)                              | B: 2-PropZInt                                                                                                    |
| 9: 2-SampZInt<br>Use when estimating the slope of the<br>Conditions:<br>1. Observations are independent<br>2. Linear Relationship (look at resid<br>3. Standard deviation of y is the sam                                                            | Confidence interval for Regression Slop<br>ne true regression line<br>ual plot)<br>ue(look at residual plot) | B: 2-PropZInt                                                                                                    |
| 9: 2-SampZInt<br>Use when estimating the slope of the<br>Conditions:<br>1. Observations are independent<br>2. Linear Relationship (look at resid<br>3. Standard deviation of y is the sam<br>4. y varies normally (look at histogr                   | Confidence interval for Regression Slop<br>ne true regression line<br>ual plot)<br>ue(look at residual plot) | B: 2-PropZInt                                                                                                    |
| 9: 2-SampZInt<br>Use when estimating the slope of the<br>Conditions:<br>1. Observations are independent<br>2. Linear Relationship (look at resid<br>3. Standard deviation of y is the sam<br>4. y varies normally (look at histograding<br>Interval: | Confidence interval for Regression Slop<br>ne true regression line<br>ual plot)<br>ue(look at residual plot) | B: 2-PropZInt                                                                                                    |
| 9: 2-SampZInt<br>Use when estimating the slope of the<br>Conditions:<br>1. Observations are independent<br>2. Linear Relationship (look at resid<br>3. Standard deviation of y is the sam<br>4. y varies normally (look at histogram)                | Confidence interval for Regression Slop<br>ne true regression line<br>ual plot)<br>ue(look at residual plot) | B: 2-PropZInt                                                                                                    |

df = n - 2CALCULATOR:LinRegTIntUse technology readout or calculator for this confidence interval.

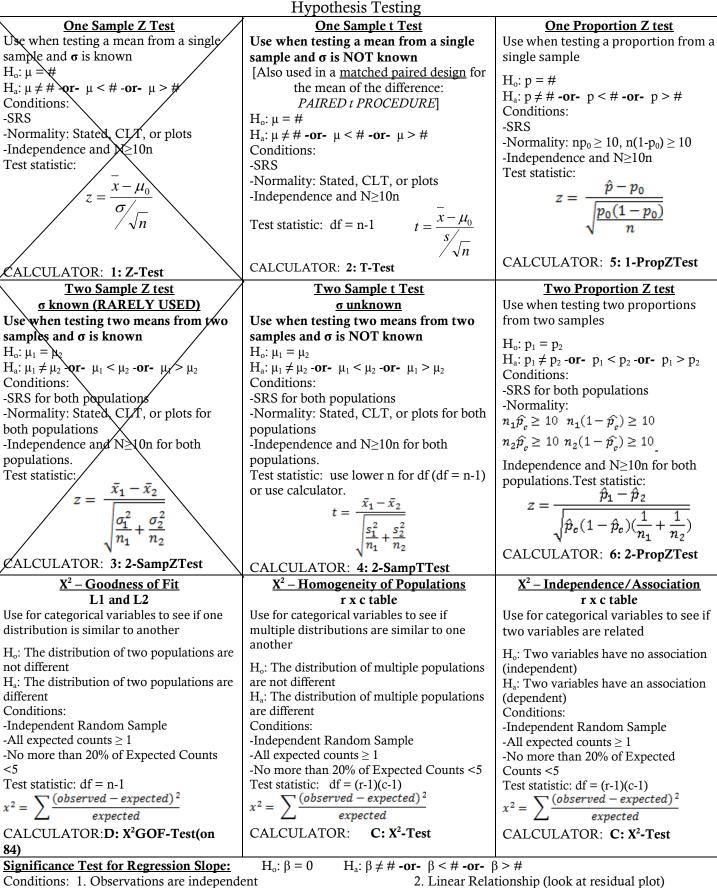

Conditions: 1. Observations are independent 2. Linear Relationship (look at residual plot) 3. Standard deviation of y is the same(look at residual plot) 4. y varies normally (look at histogram of residuals) CALCULATOR: LinRegTTest Use technology readout or the calculator for this significance test  $t = \frac{b}{SE}$  df = n-2

# Notation and Interpretations

| IQR                           | Inner Quartile Range                                                                                                    |
|-------------------------------|----------------------------------------------------------------------------------------------------|
| x                             | Mean of a sample                                                                                                    |
| μ                             | Mean of a population                                                                                                    |
| s                             | Standard deviation of a sample                                                                                                    |
| σ                             | Standard deviation of a population                                                                                                  |
| p                             | Sample proportion                                                                                                    |
| р                             | Population proportion                                                                                                    |
| $\frac{r}{s^2}$               | Variance of a sample                                                                                                    |
| $\sigma^2$                    | Variance of a population                                                                                                    |
| М                             | Median                                                                                                    |
| Σ                             | Summation                                                                                                    |
| <b>Q</b> <sub>1</sub>         | First Quartile                                                                                                    |
| Q <sub>3</sub>                | Third Quartile                                                                                                    |
| Z                             | Standardized value – z test statistic                                                                                               |
| Z                             | Critical value for the standard normal distribution                                                                                 |
| *                             | Test statistic for a t test                                                                                                    |
|                               | Critical value for the t-distribution                                                                                               |
| N(μ, σ)                       | Notation for the normal distribution with mean and standard deviation                                                               |
| $r r^2$                       | Correlation coefficient – strength of linear relationship<br>Coefficient of determination – measure of fit of the model to the data |
| $\hat{y} = a + bx$            | Equation for the Least Squares Regression Line                                                                                      |
| /                             |                                                                                                    |
| a<br>b                        | y-intercept of the LSRL                                                                                                    |
| $(\overline{x},\overline{y})$ | Slope of the LSRL         Point the LSRL passes through                                                                             |
| $y = ax^b$                    | Power model                                                                                                    |
| y = ax<br>$y = ab^x$          | Exponential model                                                                                                    |
| SRS                           | Simple Random Sample                                                                                                    |
| S                             | Sample Space                                                                                                    |
| P(A)                          | The probability of event A                                                                                                    |
| A <sup>c</sup>                | A complement                                                                                                    |
| P(B A)                        | Probability of B given A                                                                                                    |
| $\cap$                        | Intersection (And)                                                                                                    |
| U                             | Union (Or)                                                                                                    |
| Х                             | Random Variable                                                                                                    |
| $\mu_X$                       | Mean of a random variable                                                                                                    |
| σ <sub>X</sub>                | Standard deviation of a random variable                                                                                             |
| $\sigma_X^2$                  | Variance of a random variable                                                                                                    |
| B(n,p)                        | Binomial Distribution with observations and probability of success                                                                  |
| $\binom{n}{k}$                | Combination n taking k                                                                                                    |
|                               |                                                                                                    |
| pdf                           | Probability distribution function                                                                                                   |
| cdf                           | Cumulative distribution function                                                                                                    |
| n<br>N                        | Sample size Population size                                                                                                    |
| CLT                           | Central Limit Theorem                                                                                                    |
| $\mu_{\bar{x}}$               | Mean of a sampling distribution                                                                                                    |
| $\sigma_{\bar{x}}$            | Standard deviation of a sampling distribution                                                                                       |
| df                            |                                                                                                    |
| di<br>SE                      | Degrees of freedom<br>Standard error                                                                                                |
| H <sub>0</sub>                | Null hypothesis-statement of no change                                                                                              |
| H <sub>a</sub>                | Alternative hypothesis- statement of change                                                                                         |
| p-value                       | Probability (assuming $H_0$ is true) of observing a result as large or larger than that observed                                    |
| a                             | Significance level of a test. P(Type I) or the y-intercept of the true LSRL                                                         |
| β                             | P(Type II) or the true slope of the LSRL                                                                                            |
| $\chi^2$                      | Chi-square test statistic                                                                                                    |
|                               |                                                                                                    |

| z-score (z)                                                      | The number of standard deviations an observation is above/below the mean                                                                                   |  |  |  |  |
|------------------------------------------------------------------|----------------------------------------------------------------------------------------------------|--|--|--|--|
| slope (b)                                                        | The change in predicted y for every unit increase on x                                                                                                    |  |  |  |  |
| y-intercept (a)                                                  | Predicted y when x is zero                                                                                                    |  |  |  |  |
| r (correlation<br>coefficient)                                   | ength of linear relationship. (Strong/moderate/weak) (Positive/Negative) linear ationship between y and x.                                                 |  |  |  |  |
| r <sup>2</sup> (coefficient of determination)                    | percent of variation in y explained by the LSRL of y on x.                                                                                                 |  |  |  |  |
| variance ( $\sigma^2$ or $s^2$ )                                 | average squared deviation from the mean                                                                                                    |  |  |  |  |
| standard deviation ( $\sigma$ or s)                              | measure of variation of the data points from the mean                                                                                                    |  |  |  |  |
| Confidence Interval<br>(#,#)                                     | I am C% confident that the true parameter (mean $\mu$ or proportion p) lies between # and #.                                                               |  |  |  |  |
| C % Confidence<br>(Confidence level)                             | Using my method, If I sampled repeatedly, C% of my intervals would contain the true parameter (mean $\mu$ or proportion p).                                |  |  |  |  |
| $p < \alpha$                                                     | Since $p < \alpha$ I reject the null hypothesis H <sub>0</sub> and I have sufficient/strong evidence to conclude the alternative hypothesis Ha             |  |  |  |  |
| $p > \alpha$                                                     | Since $p > \alpha$ I fail to reject the null hypothesis H <sub>0</sub> and I have do not have sufficient evidence to support the alternative hypothesis Ha |  |  |  |  |
| p-value                                                          | The probability, assuming the null hypothesis is true, that an observed outcome would be as or more extreme than what was actually observed.               |  |  |  |  |
| Duality-Outside<br>Interval<br>Two sided test                    | If the hypothesized parameter lies outside the $(1 - \alpha)$ % confidence interval for the parameter I can REJECT H <sub>0</sub> for a two sided test.    |  |  |  |  |
| Duality-Inside<br>Interval<br>Two sided test                     | If the hypothesized parameter lies inside the $(1 - \alpha)$ % confidence interval for the parameter I FAIL TO REJECT H <sub>0</sub> for a two sided test. |  |  |  |  |
| Power of the test                                                | The probability that a fixed level test will reject the null hypothesis when an alternative value is true                                                  |  |  |  |  |
| standard error (SE)<br>in general                                | Estimates the variability in the sampling distribution of the sample statistic.                                                                            |  |  |  |  |
| standard deviation of<br>the residuals (s from<br>regression)    | A typical amount of variability of the vertical distances from the observed points to the LSRL                                                             |  |  |  |  |
| standard error of the<br>slope of the LSRL<br>(SE <sub>b</sub> ) | This is the standard deviation of the estimated slope. This value estimates the variability in the sampling distribution of the estimated slope.           |  |  |  |  |

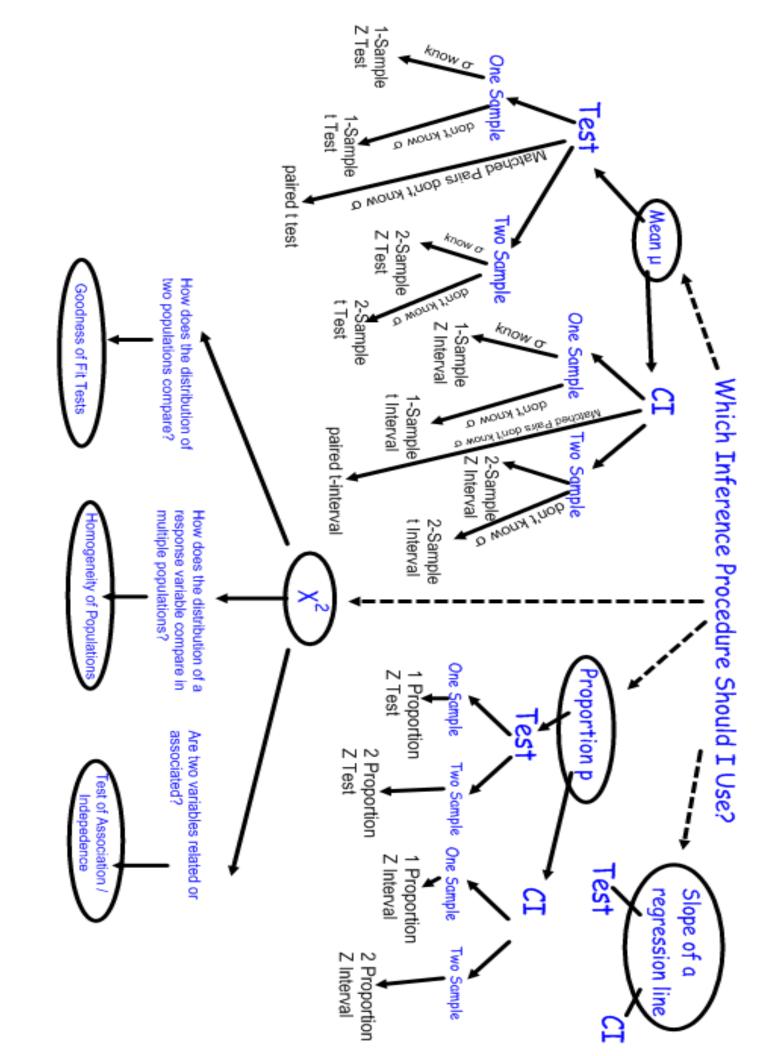

### ### CONFIDENCE EXAMPLE

A researcher believes that treating seeds with certain additives before planting can enhance the growth of plants. An experiment to investigate this is conducted in a greenhouse. From a large number of Roma tomato seeds, 24 seeds are randomly chosen and 2 are assigned to each of 12 containers. One of the 2 seeds is randomly selected and treated with the additive. The other seed serves as a control. Both seeds are then planted in the same container. The growth, in centimeters, of each of the 24 plants is measured after 30 days. These data were used to generate the partial computer output shown below. Graphical displays indicate that the assumption of normality is not unreasonable.

|            | N  | Mean   | StDev | SE Mean |
|------------|----|--------|-------|---------|
| Control    | 12 | 15.989 | 1.098 | 0.317   |
| Treatment  | 12 | 18.004 | 1.175 | 0.339   |
| Difference | 12 | -2.015 | 1.163 | 0.336   |

- (a) Construct a confidence interval for the mean difference in growth, in centimeters, of the plants from the untreated and treated seeds. Be sure to interpret this interval.
- (b) Based only on the confidence interval in part (a), is there sufficient evidence to conclude that there is a significant mean difference in growth of the plants from untreated seeds and the plants from treated seeds? Justify your conclusion.

### STEPS TO ANSWER CONFIDENCE INTERVAL QUESTION CORRECTLY

#### Solution

Part (a):

Step 1: Identify appropriate confidence interval by name or by formula.

One sample confidence interval for a mean (of the differences)

$$OR \quad \overline{x}_d \pm t_{n-1}^* \frac{s_d}{\sqrt{n}}$$

Assume the population of differences in growth is normally distributed. The information provided in the stem of the problem suggests that this condition is met. Because the 24 seeds were randomly chosen and randomly assigned to the containers, the differences are independent.

#### Step 3: Correct mechanics.

The 95% confidence interval for the mean difference in growth is

$$-2.015 \pm 2.201 \frac{1.163}{\sqrt{12}} = -2.015 \pm (2.201)(0.336) = -2.015 \pm 0.7389$$
  
or (-2.7539, -1.2761).

Step 4: Interpret the confidence interval in context.

We are 95% confident that the mean difference in the growth of the untreated and treated seeds is between -2.7539 and -1.2761.

#### Part (b):

Step 1: Identify a correct pair of hypotheses.

 $H_0: \mu_d = 0$  versus  $H_a: \mu_d \neq 0$ , where  $\mu_d$  is the mean difference in the untreated and treated seeds.

Step 2: State the correct conclusion in context.

Since the 95% confidence interval does not include zero, the null hypothesis can be rejected at the  $\alpha = 0.05$  significance level. In other words, we have statistically significant evidence at the  $\alpha = 0.05$  level that there is a mean difference in the growth of untreated and treated seeds.

### ## Hypothesis Testing Example

- 6. Regulations require that product labels on containers of food that are available for sale to the public accurately state the amount of food in those containers. Specifically, if milk containers are labeled to have 128 fluid ounces and the mean number of fluid ounces of milk in the containers is at least 128, the milk processor is considered to be in compliance with the regulations. The filling machines can be set to the labeled amount. Variability in the filling process causes the actual contents of milk containers to be normally distributed. A random sample of 12 containers of milk was drawn from the milk processing line in a plant, and the amount of milk in each container was recorded.
  - (a) The sample mean and standard deviation of this sample of 12 containers of milk were 127.2 ounces and 2.1 ounces, respectively. Is there sufficient evidence to conclude that the packaging plant is <u>not</u> in compliance with the regulations? Provide statistical justification for your answer.

### STEPS TO ANSWER HYPOTHESIS TESTING QUESTION CORRECTLY

### Solution

### Part (a):

Step 1: State a correct pair of hypotheses.

 $H_0: \mu = 128$  fluid ounces versus  $H_a: \mu < 128$  fluid ounces

Step 2: Identify a correct test (by name or by formula) and checks appropriate conditions.

One sample t-test for a mean

$$OR \quad t = \frac{\overline{x} - \mu_0}{s / \sqrt{n}}$$

Condition: The random sample is taken from a normal population. (This information is stated in the stem so it does not need to be repeated here.)

Step 3: Use correct mechanics, including the value of the test statistic, degrees of freedom, and p-value (or rejection region)

Test Statistic:  $t = \frac{127.2 - 128}{2.1/\sqrt{12}} = \frac{-0.8}{0.6062} = -1.3192$ 

*p*-value:  $P(T_{11d, f}, < -1.3192) = 0.1070$ 

Step 4: Using the result of the statistical test, state a correct conclusion in the context of the problem.

Since the *p*-value = 0.1070 is greater than any reasonable significance level, say  $\alpha = .05$ , we do not have statistically significant evidence to refute the claim that the company is in compliance with the regulations. That is, we cannot reject the null hypothesis that the mean quantity of milk in 12 containers is at least 128 fluid ounces.

If both an  $\alpha$  and a *p*-value are given, the linkage is implied. If no  $\alpha$  is given, the solution must be explicit about the linkage by giving a correct interpretation of the *p*-value or explaining how the conclusion follows from the *p*-value.

If the *p*-value in step 3 is incorrect but the conclusion is consistent with the computed *p*-value, step 4 can be considered as correct.

# Keyboarding Tip Sheet for the 2020 AP Statistics Exam

Students may complete their responses for the 2020 AP Statistics Exam either by uploading a photo of their handwritten response or by typing on a computer or other electronic device. This Keyboarding Guide provides standard ways of entering common expressions using a standard keyboard.

### Tip #1: Use the characters available on your keyboard and avoid special characters.

Examples of how some common notation can be Examples of how some relationships and operations can keyboarded: be keyboarded: • μ: mu • ±: +/-•  $\bar{x}$ : x-bar ≤: <= ≥: >= *p*: p-hat ≠: not equal σ: sigma α: alpha Binomial coefficient:  $\begin{pmatrix} 8\\3 \end{pmatrix}$ : C(8,3) **OR** 8 choose 3 β: beta • Q<sub>3</sub>: Q 3 **OR** Q3 **OR** Q sub 3 Exponent: µ<sub>x</sub>: mu\_X OR mu sub X •  $\left(\frac{1}{2}\right)^{12}$ : (1/2)^12 •  $\hat{p}_1$ : p-hat 1 **OR** p-hat sub 1 H<sub>0</sub>: H\_0 OR null hypothesis r<sup>2</sup>: r<sup>2</sup>: r<sup>2</sup> OR r-squared • H<sub>a</sub>: H a **OR** alternative hypothesis Root:  $\frac{5}{\sqrt{30}}$ : 5/sqrt(30)

**Tip #2:** As always, be careful with parentheses to communicate your intended order of operations. You may need to use parentheses or brackets more frequently than when writing by hand.

The equation

$$z = \frac{2.7 - 3.2}{\frac{0.9}{\sqrt{42}}}$$

could be keyboarded as

z = (2.7-3.2)/(0.9/sqrt(42))

(0.45)<sup>3-1</sup>(0.55)

In the expression

the position of the exponent serves to group the expression in the exponent, in this case, "3-1". When keyboarding, you must show parentheses around the expression in the exponent, such as

 $(0.45)^{(3-1)*(0.55)}$ 

Tip #3: Avoid abbreviations and shorthand to ensure intended understanding.

Some examples include:

- Do Not indicate intervals as "x-y". The 95 percent confidence interval is 2.5-5.5 could be interpreted as the value of the difference 2.5-5.5 instead of "from 2.5 to 5.5". Say, "The 95 percent confidence interval is from 2.5 to 5.5."
- Do Not use abbreviations that are not standard. For example, the abbreviation "SRS" should not be used to represent "stratified random sampling" because it is widely used to represent "simple random sampling." Spell out all terms other than standard abbreviations.
- Do Not use notation that might imply a different operation or notation than you intend. For example, don't write binomial

coefficients in a way that might look like division.  $\binom{8}{3}$  should not be written 8/3. Use "C(8,3)" or "8 choose 3" instead.

 Do Not use calculator language unless all inputs are labeled. For example, normalcdf (lowerbound=4.5, upperbound=5.2, mu=4.1, sigma=1.5).

| Sheet!                                                                                                    | ГІ-84+ Qui                                                                                                    | ick I                                                                                                    | Refe                                                                                                    | rence                                                                                                    | e Sheet AP Statistics                                                                                                    |
|----------------------------------------------------------------------------------------------------|----------------------------------------------------------------------------------------------------|----------------------------------------------------------------------------------------------------|----------------------------------------------------------------------------------------------------|----------------------------------------------------------------------------------------------------|----------------------------------------------------------------------------------------------------|
| Iculator ID #:<br>pose 2 <sup>nd</sup> MEM,<br>About<br>***_****_****                                                                                                    | Run DEFAULTS to res<br>calculator. 2 <sup>nd</sup> MEM,<br>Reset, #2 Defaults, #2<br>Reset                                                                                                    | set<br>#7                                                                                                    | 1. Pl<br>2. Se<br>3. Gi<br>4. Xi                                                                                                    | ace data in I<br>et up plot inf<br>Highlight (<br>OR<br>raph: ZOO<br>scl under W                                                                                                    | grams and Box-Whisker Plots:<br>Lists: STAT $\rightarrow$ EDIT<br>formation: STAT PLOT #1 <enter><br/>ON, choose symbol for histogram, XList: L<sub>1</sub><br/>choose symbol for box-whisker, Freq: 1<br/>M #9 - TRACE to see values on graph<br/>INDOW controls width of bars on histogram.</enter>                                                                                                    |
| Place data in Lists: S<br>Engage 1-Variable St<br>On Home Screen indi<br>= mean<br>= the sample standar<br>= the population star                                                                                                    | $TAT \rightarrow EDIT$<br>atistics: $STAT \rightarrow CALC$<br>cate list containing the da<br>$Q_1$<br>rd deviation med<br>ndard deviation                                                                      | ta: 1-V<br>1 = data a<br><b>l</b> = data a<br>(secon                                                                                                    | VAR ST<br>VAR STA<br>at the firs<br>at the me<br>nd quarti                                                                                                    | ATS<br>TS L <sub>1</sub><br>t quartile<br>dian<br>le)                                                                                                    | lue is easiest to read.<br><b>Diagnostics ON:</b> must be ON to<br>see correlation coefficient, <i>r</i> .<br>1. MODE – StatDiagnostics: ON<br>or 2. CATALOG, ALPHA D,<br>DiagnosticOn, ENTER, ENTER                                                                                                    |
| ic, Exponential, Pow-<br>Lists: STAT $\rightarrow$<br>plot: STAT PLOT<br>mbol for scatter plot,<br>pose: ZOOM #9<br>sion equation: STAT<br>r regression is needed                                                                                                    | er, etc)<br>EDIT<br>#1 <enter> Choose<br/>choose <math>L_1</math>, <math>L_2</math>, choose matrix<br/><math>\Gamma \rightarrow CALC</math> #4 Lin Reg(a</enter>                                                | e ON.<br>ark                                                                                                    | ∕ARS →<br>Choose<br>FUNCTI(                                                                                                    | Y-VARS                                                                                                    | <ul> <li><b>To Get Residuals:</b> After preparing a regression equation (using L<sub>1</sub> and L<sub>2</sub>), residuals are stored in a list called RESID. To plot residuals:</li> <li>1. Go to top of L<sub>3</sub>, press ENTER.</li> <li>2. Go to LIST (2<sup>nd</sup> STAT) – choose #7 RESID, press ENTER.</li> <li>3. Go to STAT PLOT, Plot 1, ON</li> <li>4. Type: first icon (scatter plot)</li> <li>5. XList: L<sub>1</sub> YList: L<sub>3</sub></li> <li>6. ZOOM 9:ZoomStat</li> </ul>                                                                                                    |
| ower, upper, mean, s.c.<br>se $10^{99}$ or $1 EE 99$ .<br>mean, s.d.) <i>Graphs to</i><br>min = mean $-3$ s.d.;<br>min = 0; Ymax = $1/(2$<br>lower, upper, mean, so<br>using normalpdf first,<br>centage, mean, s.d.)                                                           | <ul> <li>A.) Finds prob. on cumula</li> <li>be normal distribution.</li> <li>Xmax = mean + 3 s.d.; X</li> <li>2 s.d.); Yscl = 0</li> <li>s.d.) To see area and % u</li> <li>or you won't see your sh</li> </ul> | Tscl = s.d<br>under cur<br>nading.                                                                                                    | ve.                                                                                                    | 1. tpdf (x<br>• enter<br>2. tcdf (ld<br>• betwo<br>3. invT(ld<br>• not av                                                                                                    | <b>t-t Distributions DISTR(2<sup>nd</sup> VARS)</b><br>a, df) <i>Probability density func. (graph only)</i><br>into $Y=$ , $x =$ variable, <i>df</i> (degrees freedom) > 0<br>ower, upper, df) <i>Distribution probability</i><br>een lowerbound & upperbound, df > 0<br>eft tail area, df)<br>vailable on TI-83 models<br>ommands are rarely, if ever, used at this level.)                                                                                                    |
| tributions DIST<br>rials (n), prob. of succ<br>desired (r))<br>ecific number of desi<br>not given, returns list<br>rials, prob. of successes<br>f up to # of successes                                                                                                    | R(2 <sup>nd</sup> VARS)<br>cess (p), # successes<br>red successes ( > 0).<br>of prob. 0 to # trials<br>, # successes desired)<br>desired)                                                                       | Geon<br>1. geon<br>• fin<br>2. geon<br>• fin<br>In both<br>number                                                                                                    | metric I<br>metpdf (<br>ads prob.<br>metcdf (<br>ad prob. c<br>h cases, t<br>er or a lis                                                                                                    | prob. of suc<br>of a success<br>prob. of suc<br>of success of<br>he specified<br>t of real num                                                                                                    | cess, specific trial #)<br>s on the specified trial #<br>cess, specific trial #)<br>n, or before, specified trial #<br>trial number can be a real<br>nbers.                                                                                                    |
| computers use a form<br>rs" which are called "<br>dom Integers (1 at a t<br>B #5 randInt(<br>ing value, ending val<br>dom Integers (several<br>ing value, ending val<br>dom Integers in a Lis<br>100) $\rightarrow$ L <sub>1</sub><br>ers between 0 and 10<br>ndom numbers from | ula to generate<br>pseudo-random".<br>ime):<br>ue)<br>at a time):<br>ue, # to be shown)<br>t<br>0 inclusive in List 1                                                                                           | 6. Re-<br>startin;<br>such a<br>7. Ger<br>ran                                                                                                    | nd (g<br>nd*12 (g<br>nd(10)*11<br>-Seeding<br>g from th<br>s $5 \rightarrow r$<br>nerate ran<br>ndNorm(                                                                                                    | enerates rar<br>enerates rar<br>$2 \rightarrow L_1$ (ger<br>and<br>the Generat<br>the same num<br>and (and<br>ndom numb<br>mean, s.d.,                                                                                                    | adom numbers between 0 and 1)<br>adom numbers between 0 and 12)<br>herates 10 random numbers between 0 and 12<br>d stores them in List 1)<br>or: To prevent the random list from always<br>aber, you need to re-seed the rand command,                                                                                                    |
|                                                                                                    | Iculator ID #:<br>pose 2 <sup>nd</sup> MEM,<br>About<br>***_*********************************                                                                                                    | Been Playing Gan<br>Run DEFAULTS to re<br>calculator. 2 <sup>nd</sup> MEM,<br>About<br>********ResetGet Statistical Information:Place data in Lists: STAT $\rightarrow$ EDITEngage 1-Variable Statistics: STAT $\rightarrow$ CALC<br>On Home Screen indicate list containing the data in Lists:Get Statistical Information:Place data in Lists: STAT $\rightarrow$ EDITEngage 1-Variable Statistics:STAT $\rightarrow$ EDITEngage 1-Variable Statistics:STAT $\rightarrow$ EDITEngage 1-Variable Statistics:STAT $\rightarrow$ CALCOn Home Screen indicate list containing the dataImage 1-Variable Statistics:STAT $\rightarrow$ CALCOn Home Screen indicate list containing the dataImage 1-Variable Statistics:STAT $\rightarrow$ EDITplot: STAT PLOT #1 Plots and Regressionsicit; STAT PLOT #1 Choose moose: ZOOM #9sion equation: STAT $\rightarrow$ CALC #4 Lin Reg(regression is needed)een: LinReg( $ax+b$ ) L <sub>1</sub> , L <sub>2</sub> , Y <sub>1</sub> -GRAPHTibutions DISTR(2 <sup>nd</sup> VARS)were, upper, mean, s.d.) Finds prob. on cumulasequence and % and want to find the associatributions DISTR(2 <sup>nd</sup> VARS)ing colspan="2">state and want to find the associatributions DISTR(2 <sup>nd</sup> VARS) <td colspa<="" td=""><td>Been Playing Games?<br/>Run DEFAULTS to reset<br/>calculator. 2<sup>nd</sup> MEM, #7<br/>Reset, #2 Defaults, #2<br/>ResetNum DEFAULTS to reset<br/>calculator. 2<sup>nd</sup> MEM, #7<br/>Reset, #2 Defaults, #2<br/>ResetCet Statistical Information:<br/>Place data in Lists: STAT <math>\rightarrow</math> EDIT<br/>Engage 1-Variable Statistics: STAT <math>\rightarrow</math> CALC #1 1-<br/>Dn Home Screen indicate list containing the data:<br/>= the sample standard deviation<br/>= the sample standard deviation<br/>(second)<br/>= the sample standard deviation<br/>= the sample standard deviation<br/>(second)<br/>= the sample standard deviation<br/>(second)<br/>= the sample standard deviation<br/>(second)<br/>= the sample standard deviation<br/>(second)<br/>= the sample standard deviation<br/>(second)<br/>= the sample standard deviation<br/>(second)<br/>= the sample standard deviation<br/>(second)<br/>= the sample standard deviation<br/>(second)<br/>= the sample standard deviation<br/>(second)<br/>= the sample standard deviation<br/>(second)<br/>= the sample standard deviation<br/>(second)<br/>= the sample standard deviation<br/>(second)<br/>(second)</td><td>To PIncluator ID #:Nun DEFAULTS to resetcalculator. <math>2^{nd}</math> MEM, #2ResetReset. #2 Defaults, #2Reset. #2 Defaults, #2Reset. #2 Defaults #2Reset. #2 Defaults #2Reset. #2 Defaults #2Reset. #2 Defaults #2Reset. #2 Defaults #2Reset. #2 Defaults #2Reset. #2 Defaults #2Reset. #2 Defaults #2Reset. #2 Defaults #2Reset. #2 Defaults #2Reset. #2</td></td> | <td>Been Playing Games?<br/>Run DEFAULTS to reset<br/>calculator. 2<sup>nd</sup> MEM, #7<br/>Reset, #2 Defaults, #2<br/>ResetNum DEFAULTS to reset<br/>calculator. 2<sup>nd</sup> MEM, #7<br/>Reset, #2 Defaults, #2<br/>ResetCet Statistical Information:<br/>Place data in Lists: STAT <math>\rightarrow</math> EDIT<br/>Engage 1-Variable Statistics: STAT <math>\rightarrow</math> CALC #1 1-<br/>Dn Home Screen indicate list containing the data:<br/>= the sample standard deviation<br/>= the sample standard deviation<br/>(second)<br/>= the sample standard deviation<br/>= the sample standard deviation<br/>(second)<br/>= the sample standard deviation<br/>(second)<br/>= the sample standard deviation<br/>(second)<br/>= the sample standard deviation<br/>(second)<br/>= the sample standard deviation<br/>(second)<br/>= the sample standard deviation<br/>(second)<br/>= the sample standard deviation<br/>(second)<br/>= the sample standard deviation<br/>(second)<br/>= the sample standard deviation<br/>(second)<br/>= the sample standard deviation<br/>(second)<br/>= the sample standard deviation<br/>(second)<br/>= the sample standard deviation<br/>(second)<br/>(second)</td> <td>To PIncluator ID #:Nun DEFAULTS to resetcalculator. <math>2^{nd}</math> MEM, #2ResetReset. #2 Defaults, #2Reset. #2 Defaults, #2Reset. #2 Defaults #2Reset. #2 Defaults #2Reset. #2 Defaults #2Reset. #2 Defaults #2Reset. #2 Defaults #2Reset. #2 Defaults #2Reset. #2 Defaults #2Reset. #2 Defaults #2Reset. #2 Defaults #2Reset. #2 Defaults #2Reset. #2</td> | Been Playing Games?<br>Run DEFAULTS to reset<br>calculator. 2 <sup>nd</sup> MEM, #7<br>Reset, #2 Defaults, #2<br>ResetNum DEFAULTS to reset<br>calculator. 2 <sup>nd</sup> MEM, #7<br>Reset, #2 Defaults, #2<br>ResetCet Statistical Information:<br>Place data in Lists: STAT $\rightarrow$ EDIT<br>Engage 1-Variable Statistics: STAT $\rightarrow$ CALC #1 1-<br>Dn Home Screen indicate list containing the data:<br>= the sample standard deviation<br>= the sample standard deviation<br>(second)<br>= the sample standard deviation<br>= the sample standard deviation<br>(second)<br>= the sample standard deviation<br>(second)<br>= the sample standard deviation<br>(second)<br>= the sample standard deviation<br>(second)<br>= the sample standard deviation<br>(second)<br>= the sample standard deviation<br>(second)<br>= the sample standard deviation<br>(second)<br>= the sample standard deviation<br>(second)<br>= the sample standard deviation<br>(second)<br>= the sample standard deviation<br>(second)<br>= the sample standard deviation<br>(second)<br>= the sample standard deviation<br>(second)<br>(second) | To PIncluator ID #:Nun DEFAULTS to resetcalculator. $2^{nd}$ MEM, #2ResetReset. #2 Defaults, #2Reset. #2 Defaults, #2Reset. #2 Defaults #2Reset. #2 Defaults #2Reset. #2 Defaults #2Reset. #2 Defaults #2Reset. #2 Defaults #2Reset. #2 Defaults #2Reset. #2 Defaults #2Reset. #2 Defaults #2Reset. #2 Defaults #2Reset. #2 Defaults #2Reset. #2 |

Stat vs Data: • given actual data choose Data • given summary statistics (mean, s.d.), choose Stats.

### Inferential Testing STAT (TESTS)

### 1. **Z-Test(**

- tests for one unknown pop. mean when pop. s.d. is known.
- Use: (1) pop. s.d. is known, (2) sample mean is known, (3) don't know pop. mean, (4) to test sample mean with some value
- 2. T-Test(
  - test for one unknown pop. mean when pop. s.d. unknown
  - Use: (1) sample mean is known, (2) don't know pop. mean, (3) to test sample mean with some value

### 3. 2-SampleZTest(

- test comparing 2 means when both pop. s.d. are known.
- it is unusual to know BOTH pop. s.d.
- Draw shows z-score and p-value

### 4. 2-SampleTTest(

- test comparing 2 means when both pop. s.d. are unknown.
  Use: (1) Both sample means and s.d. are known, (2) don't
- know pop. means, (3) to test sample mean with some value
- 5. **1-PropZTest** (null hypothesis, # of successes (x), sample size (n), type of alt. hypothesis, display option)
  - computes a test for one proportion of successes
  - calculates z-score, p-value and proportion for sample pop.
  - if given p-hat instead of # of successes, x, calculate x by multiplying p-hat by n and rounding to nearest integer.
- 6. 2-PropZTest (# of successes both, both counts)
- Test comparing 2 proportions of successes.
- *Use*: (1) working with 2 populations with different values of n where both proportions of success are known, (2) to test if there is a statistical difference.
- 7. Chi-Square Test (assesses goodness of fit between observed values and those expected)
- requires observed and expected data in matrix form
- X<sup>2</sup>-Test (matrix observed data, matrix expected data, display)
- 8. Chi-Square GOF Test (goodness of fit)
  - $X^{2}$ GOF-Test [works with lists]
  - use for simple random sampling, 1 categorical variable, and expected frequency of at least 5.

### LinRegTTest STAT (TESTS)

- computes linear regression on data, and a t test on the value of slope and correlation coefficient
- residuals are created and stored in RESID
- use to test the degree of strength of the relationship LinRegTInt
- Confidence interval for linear regression slope coefficient b • computes linear regression T confidence interval for the slope coefficient b. If the confidence interval contains 0, this is
- insufficient evidence that the data exhibits a linear relationship.

# Chi-Square Distribution DISTR(2<sup>nd</sup> VARS)

- X<sup>2</sup>pdf (x,df) [yields probability density function value plots chi<sup>2</sup> curve with x as the variable]
- The mean of a chi-square distribution equals the number of degrees of freedom of the distribution.
- *X* <sup>2</sup>cdf (lower bound, upper bound, df)
- computes the X<sup>2</sup>-distribution probability on interval
- [finds area under a chi-square distribution given the degrees of freedom]  $P(\text{lower bound} < X^2 < \text{upper bound})$

### **Using Test Editors:**

- 1. Select *Data* or *Stats* input
- select Data to enter data lists
- select *Stats* to enter statistics such as mean, s.d., number
- 2. Enter values for arguments
- $u_0$  = hypothesized value of
- population mean being tested
- $\sigma =$  known pop. s.d. (>0)
- List = name of list containing data
- Freq = name of list containing frequency, defaults to 1
- 3. Select alternative hypothesis
- select first option for Z-test
- select second for 2-SampTTest
- select third for 2-PropZTest
- 4. Select *Calculate* or *Draw* output/display option
- *Calculate* shows test calculations on the home screen Will be only choice for a Confidence Level
- Draw shows a graph (automatic window adjustment)

# Confidence Intervals (CI) STAT (TESTS)

Calculates confidence interval for an unknown proportion of successes.

- 1. ZInterval(
  - computes CI for unknown pop. mean with known.s.d
  - assume population distribution is normal
  - be sure to highlight Calculate before hitting Enter
- 2. TInterval(
  - computes CI for unknown pop. mean with unknown s.d
  - use when sample mean and s.d. are known
  - assume population distribution is normal
- 3. 2-SampZInt(
  - computes CI for difference between 2 pop. means when both s.d. are known (which is quite unusual).
  - depends upon user-specified confidence level
- 4. 2-SampTInt(
  - computes CI for difference between 2 pop. means when both s.d. are unknown.
  - use when both sample means and s.d. are known
  - assume samples are normally distributed
  - depends upon user-specified confidence level
- 5. 1-PropZInt(
  - computes CI for unknown proportion of successes
  - use when sample size and # of successes are known
  - depends upon user-specified confidence level
- 6. 2-PropZInt(
  - computes CI for difference between proportion of successes in 2 populations.
  - use when 2 samples have different # of successes
  - depends upon user-specified confidence level

# ANOVA STAT (TESTS)

One-way analysis of variance.

ANOVA(L1, L2, L3, L4)

- computes a one-way analysis of variance for comparing the means of two to 20 populations (compares means).
- determines an F ratio to show if the means are significantly
- different from one list to another • SS = sum of squares • N
  - MS = mean squares

Z-Test Inpt:Data Stats µ0:28 σ:12 List:L1 Freq:1 µ:≠µ0 <µ0 ∑µ0 Color: BLUE Calculate Draw